**Андрій САДЧЕНКО**<sup>1</sup> **,** канд. техн. наук, доц., **Олег КУШНІРЕНКО**<sup>1</sup> **,** ст. викладач, **Юрій САВЧУК**<sup>2</sup> <sup>1</sup> Національний університет «Одеська політехніка», м. Одеса, Україна, e-mail: sadchenko@op.edu.ua <sup>2</sup>ТОВ «Науково-дослідний інститут Шторм», м. Одеса, Україна

## **СТЕГАНОГРАФІЧНИЙ АЛГОРИТМ ПРИХОВУВАННЯ ДОДАТКОВИХ ДАНИХ МЕДИЧНОГО ЗОБРАЖЕННЯ**

**Анотація.** Запропоновано алгоритм вбудовування додаткової текстово-графічної інформації у медичні зображення, такі як рентгенівські знімки, томограми. Алгоритм засновано на кратно-масштабну зміну розміру оригінального зображення в процесі додавання додаткової інформації з подальшим відновленням вихідного розміру після вилучення інформації. Особливістю алгоритму є відсутність спотворень оригінального зображення-контейнера та підвищена стійкість до видалення додаткової інформації порівняно з алгоритмами, що базуються на модифікації яскравості пікселів вихідного зображення.

**Ключові слова:** водяний знак, приховування інформації, томограма.

## **Актуальність дослідження**

При передачі медичних зображень як у цифровому вигляді, так і у вигляді твердого носія, такого як фотопластинка або паперова роздруківка, виникає потреба в додаванні додаткової текстової або графічної інформації, до якої повинен бути відсутній широкий доступ. Прикладами такої додаткової інформації можуть бути паспортні дані та інша особиста інформація про пацієнта, діагноз, графіки моніторингу тиску, зміни температури або маси тіла та ін.

Процедура стеганографічного накладання додаткової інформації на існуюче медичне зображення називається цифровим водяним знаком (ЦВЗ, англійською DWM − Digital watermark). Крім вищезгаданого застосування ЦВЗ також використовуються для захисту авторських прав та підтвердження справжності різного виду графічних матеріалів.

Зазвичай [1, 2] для формування ЦВЗ вносяться деякі допустимі спотворення в яскравість окремих пікселів вихідного зображення. Якщо зображення повно-кольорове, то ЦВЗ може бути доданий або до одного з 3-х колірних каналів, або до кожного окремо. У зв'язку з цим досить розглянути алгоритм вбудовування ЦВЗ лише одного з каналів. Найчастіше, через простоту технічної реалізації, застосовується метод вбудовування ЦВЗ в молодший значний біт (LSB) яскравості пікселя зображення [3]. Очевидно, що такий підхід має ряд недоліків [4], основний з яких полягає в його низькій стійкості до видалення чи підробки. Для видалення ЦВЗ досить обнулити все нульові біти чи присвоїти їм випадкові (шумові) значення.

**Мета дослідження –** розробка методу занурення ЦВЗ у кольорове зображення, стійкого до модифікації молодших бітів, що кодують яскравість пікселів у колірних каналах.

Припустимо, що цифровий водяний знак є від одного до трьох двовимірних бінаризованих масивів *С*1[*m* × *n*], *С*2[*m* × *n*], *С*3[*m* × *n*], таких, що число рядків (*m*) і число стовпців (*n*) не перевищує відповідно число рядків і стовпців оригінального кольорового зображення, в якому виконується вбудовування ЦВЗ. Контейнер або модифіковане зображення *I* також є або двомірний масив *I*[*mi* × *ni*] у градаціях сірого чи три двовимірних масиви, що кодують основні кольори – червоний, синій і зелений.

Пропонується наступний алгоритм вбудовування бінаризованого ЦВЗ:

Крок 1. Збільшуємо розмір (простір) оригінального зображення в 4 рази шляхом додавання пікселів з нульовою яскравістю в рядки та стовпці для кожного колірного каналу окремо. Наприклад кодування каналу червоного кольору :  $I_R[m_i \times n_i]$  у середовищі Matlab буде мати вигляд:

```
for l= 1:VR (Кількість стовпців)
  for k=1:HR (Число рядків)
    Inew R (2 * 1-1,2 * k-1) = I R (l, k);
    Inew R (2 * 1, 2 * k) = 0;
   end
end
```
В результаті отримуємо масив  $I_{\text{new-R}}$  [2 $m_i \times 2n_i$ ].

Аналогічно формуємо масиви для зеленого  $I_{new\ G}$  [ $2m_i \times 2n_i$ ] і синього  $I_{new\ B}$  [ $2m_i \times 2n_i$ ] кольорів. Крок 2. Замінюємо всі отримані нульові елементи в масивах  $I_{\text{new-R}}$ ,  $I_{\text{new-G}}$ ,  $I_{\text{new B}}$  середнім значенням яскравості сусідніх пікселів.

Крок 3. Для кожного колірного каналу здійснюємо пошук ділянки зображення контейнера із середньою яскравістю пікселів максимально близькою до *I*max/2, де *I*max – максимальна яскравість пікселів зображення.

Крок 4. Додаємо ЦВЗ шляхом поелементного підсумовування яскравостей пікселів зображення, що знаходяться на додаткових позиціях з масивом яскравостей пікселів ЦВЗ.

Алгоритм вилучення ЦВЗ полягає у обчисленні середніх значень пікселів зображення на ділянці розташування ЦВЗ та поелементному відніманні середнього значення яскравості пікселя з поточного для кожного колірного каналу.

Зауважимо, що у разі кольорового медичного зображення найбільшою скритністю має канал червоного кольору через особливості зорового механізму людини. Тому якщо передбачається вбудовування лише одного ЦВЗ в кольорове зображення, то модифікації піддається лише канал червоного кольору.

Розглянемо приклад роботи алгоритму, що зображено на рисунках 1, 2, 3 та 4.

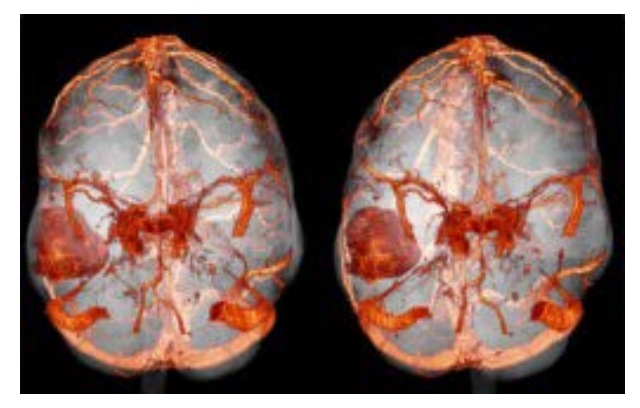

**Рис. 1.** Вихідне зображення з роздільною здатністю 256×256 пікселів

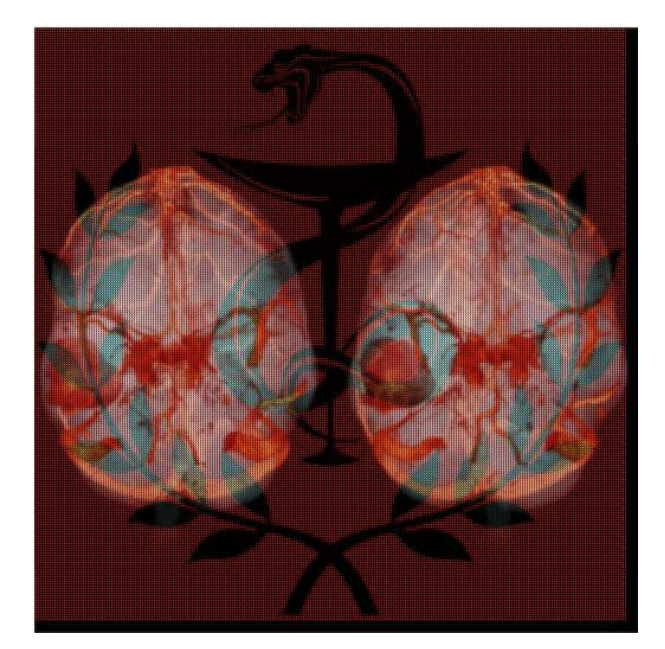

**Рис. 2.** Зображення (канал червоного кольору) із збільшенням масштабу до 512×512 пікселів із накладенням ЦВЗ 256×256 пікселів (градації сірого)

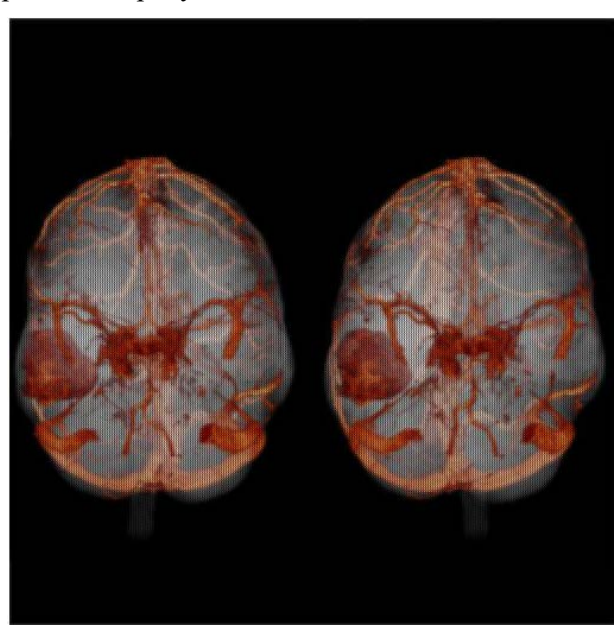

**Рис. 3.** Зображення (канал червоного кольору) із збільшенням масштабу до 512×512 пікселів із накладенням бінарного ЦВЗ 256×256 пікселів

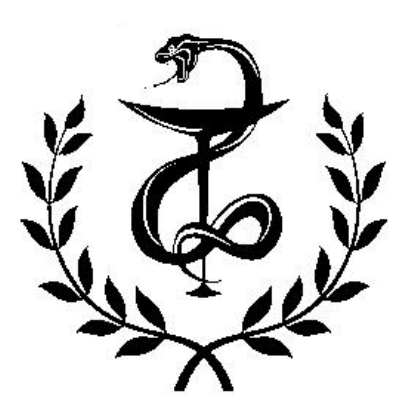

**Рис. 4.** Витягнутий бінарний ЦВЗ 256×256 пікселів

Вочевидь, що алгоритм вбудовування водяних знаків у молодші значні біти зображення не має стійкості до видалення ЦВЗ при обнуленні чи зашумленні молодших бітів.

У запропонованому алгоритмі вбудовування пікселя ЦВЗ до складу контейнера відбувається відносно додаткового пікселя усередненої яскравості у рядку згідно з правилом:

 $I_L + I_{\text{DWM}} = \{I_{L-1} + I_{L+1}\}/2 + I_{\text{DWM}}$ , де L – порядковий номер стовпця зображення контейнера,  $I_L$  – вихідна яскравість пікселя зображення,  $I_{\text{DWM}}$  – яскравість пікселя ЦВЗ.

З метою підвищення стійкості водяного знаку до видалення з контейнера вбудований бінарний ЦВЗ має яскравість пікселів *B*min і *B*max такими, що *B*max > *B*min . Розглянемо стійкість ЦВЗ до видалення найменшого значущого біта зображення контейнера при  $B_{\text{min}} = 0 B_{\text{max}} = 1$ .

Нехай *I*L–1 = *I*L+1= *127*. Для *B*min = 0 – *I*<sup>L</sup> = *127*, *B*max = 1 – *I*<sup>L</sup> = *128*.

При видаленні LSB врахуємо, що число *127* у бінарному вигляді *1111111b* перейде до числа *1111110b* або *126* у десятковій формі, а число *128* у бінарному вигляді має вигляд *10000000b*, і, отже, не зміниться при обнуленні молодшого біта.

Тоді:

− для вбудованого *B*min = 0: *I*L–1 = 126, *I*L+1= 126, *I*<sup>L</sup> = 126. Вилучений біт: 126– (126+126)/2=0, тобто. спотворення нульового біта відсутня.

− для вбудованого *B*max = 1: *I*L–1 = 126, *I*L+1–1 = 126, *I*<sup>L</sup> = 128. Вилучений біт 128– (126+126)/2=2>0, тобто. спотворення одиничного біта відсутня.

## **Висновок**

Запропонований алгоритм вбудовування ЦВЗ в медичне зображення дозволяє адаптивно, у процесі вбудовування, збільшувати стійкість до стирання чи спотворення інформації, що міститься в ЦВЗ не погіршуючи при цьому якість зображення контейнера, оскільки. вбудовування відбувається не в значущі, а в додаткові пікселі зображення.

## **Література**

**1.** Xuehua, J. Digital watermarking and its application in image copyright protection. Proc. of Int. Conf. on Intelligent Computation Technology and Automation, ICICTA, 11-12 May 2010, Changsha, China. IEEE, 2010, pp. 114–117. DOI: 10.1109/ICICTA.2010. 625.

**2.** Thangadurai, K.; Devi, G. Sudha. An analysis of LSB based image steganography techniques. Proc. of Int. Conf. on Computer Communication and Informatics, ICCCI, 3-5 Jan. 2014, Coimbatore, India. IEEE, 2014. DOI: 10.1109/ICCCI.2014.6921751.

**3.** A. Sadchenko, O. Kushnirenko and O. Plachinda, "Fast lossy compression algorithm for medical images", 2016 International Conference on Electronics and Information Technology (EIT), Odessa, Ukraine, 2016, pp. 1−4, doi: 10.1109/ICEAIT.2016.7500995.

**4.** Shonazarov P.M., Kholov F.T., Saidov B.B. Metod tsifrovykh vodyanykh simvolov dlya sovershenstvovaniya ob'ektov na baze klasterov i znacheniya vospriyatiya [The method of digital water-marking for improving objects based on clusters and perception values]. Sistemy analiza i obrabotki dannykh = Analysis and Data Processing Systems, 2022, no. 1 (85), pp. 109–120. DOI: 10.17212/2782-2001-2022-1-109-120.